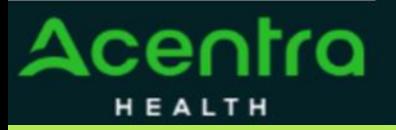

CANCEL

## **Summary**

Attaching additional documentation will need to be made by using the action function. The instructions below describe how to start the process of adding additional information from within the case.

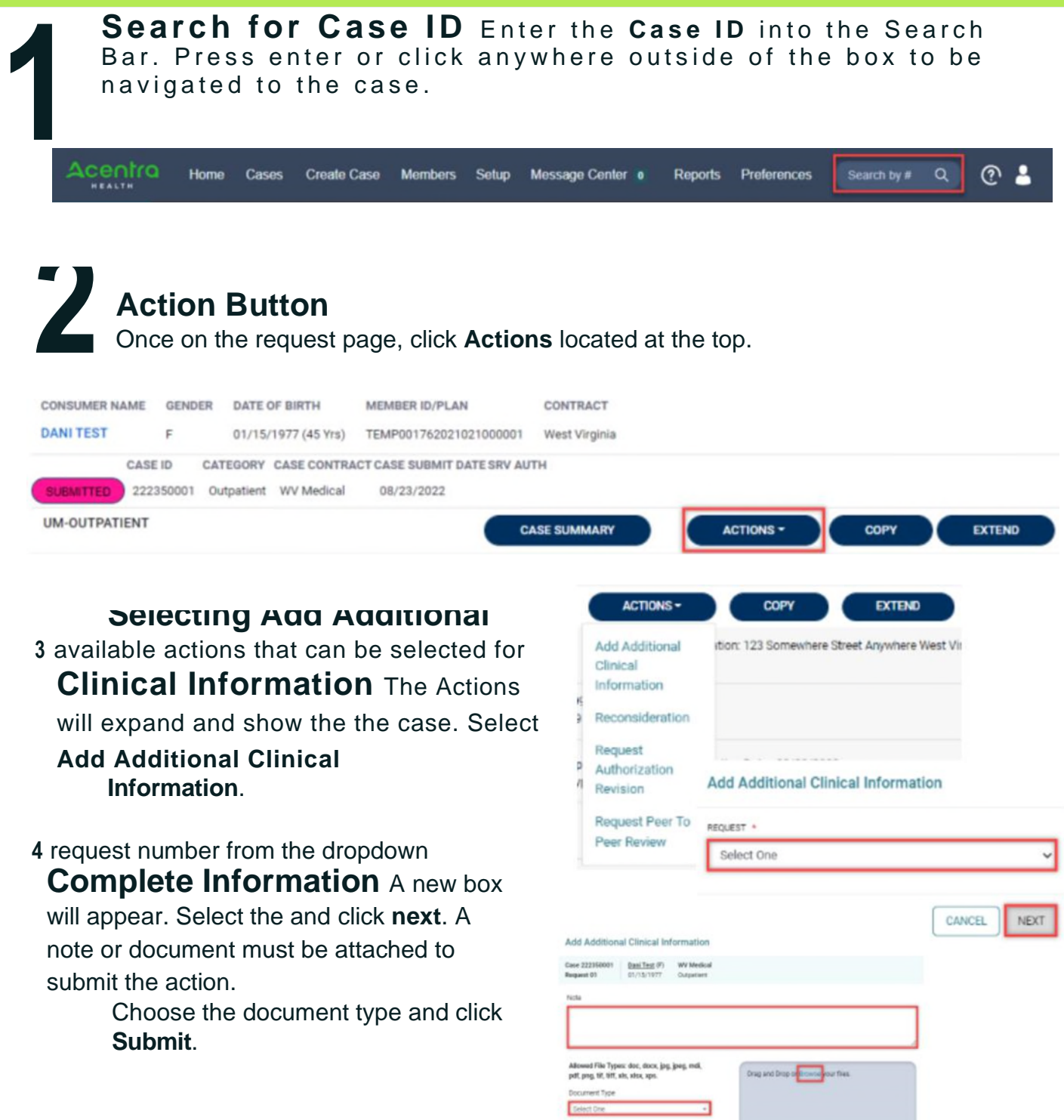